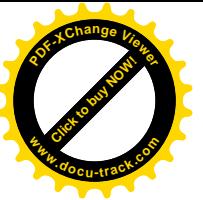

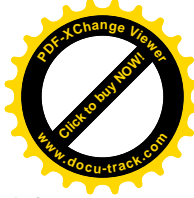

- ・解答を書き直す場合は、消しゴムを使ってきれいに消してください。消し忘れや、消し方が不十分な 場合及び消しくずが残っている場合は、読み取りエラーが起こることがあります。
- ・解答用紙を折り曲げることや、汚すことがないようにしてください。
- ・所定の記入欄以外の余白には、何も記入しないでください。

記述式解答の注意事項

・解答欄をはみ出さないように記述してください。記述式解答は、解答欄をパソコンの画面に表示して 採点します。

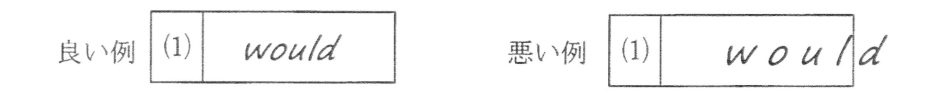

マーク式解答の注意事項

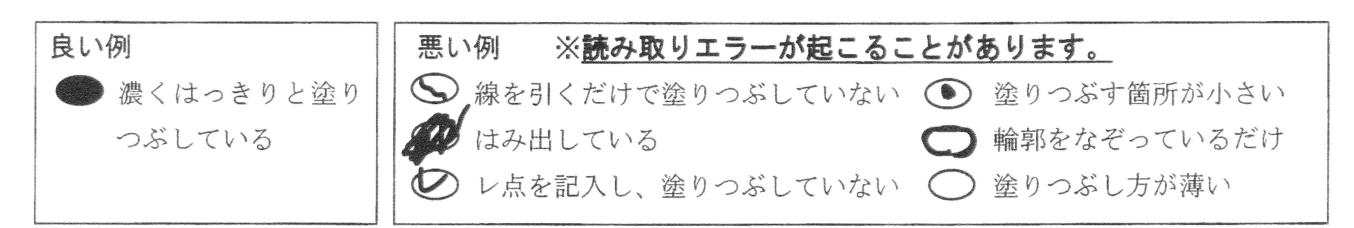

※ 受検番号の塗り方

右の例のように、全ての教科において、受検番号は左から右に手書きで 上部に記入し、該当するマーク欄を塗りつぶします。なお、裏面に受検 番号を記入する教科もあります。

## ○符号を選択する形式の解答例

符号を選択する場合は、その符号のマーク欄を塗ります。 (1) 1つだけ選択する場合 (例) 正答が「ウ」

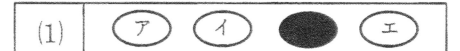

② 2つ以上を同時に選択する場合 (例)正答が「ア」、「イ」、「ウ」

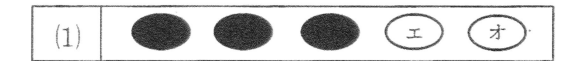

(3) 並び替えをする場合 (例) 正答が「ウ」→「イ」→「エ」

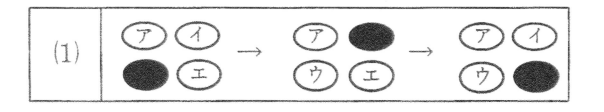

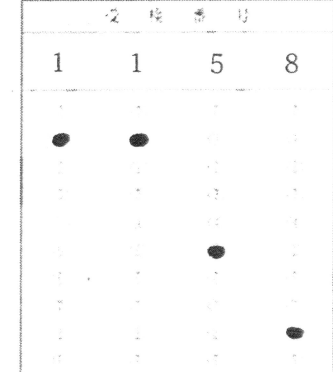